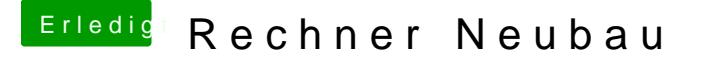

Beitrag von wu ming vom 30. Januar 2020, 20:29

Hallo liebe Gemeinde,

Mit dieser EFI startet jetzt immerhin schon mal der Clover Bootloader u Clover Bootloader Oberfläche. Aber wenn ich die Option Boot Mac OS X Name]" auswähle kommt ein Blackscreen mit weißen Kreis und Querbalken da

Kann mir da bitte wer weiter helfen?